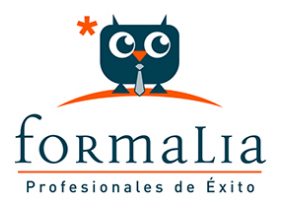

## Ficha de la Acción Formativa | Ref. **5936**

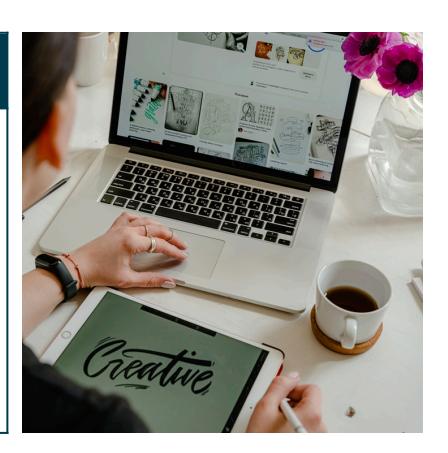

## PRESTO 2019. PRESUPUESTOS Y CERTIFICACIONES

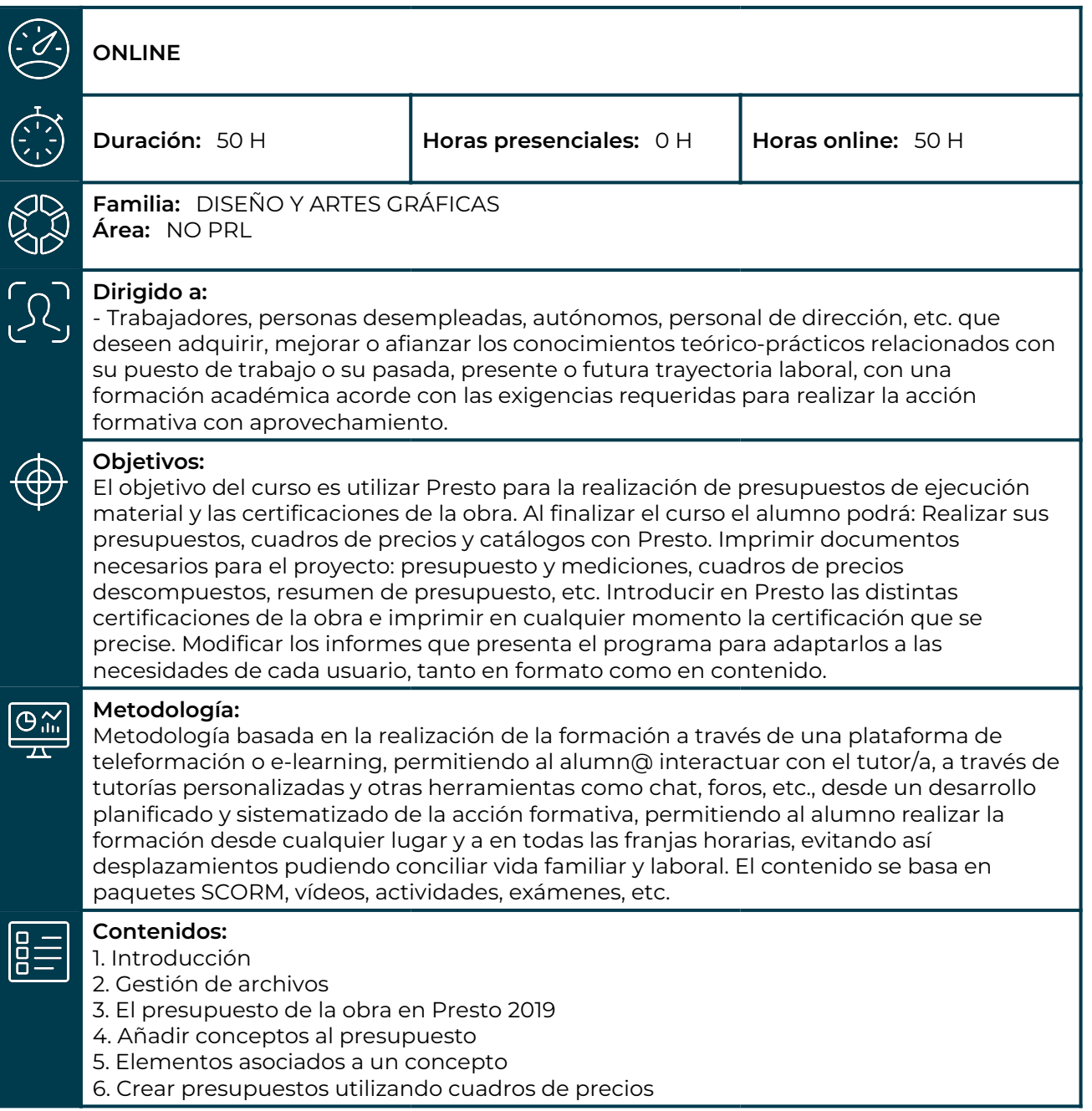

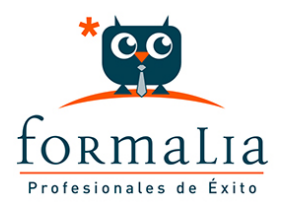

- 7. Añadir mediciones al presupuesto
- 8. Imprimir

9. Operaciones sobre el presupuesto

10. Intercambio de información con otros programas

11. Certificaciones de obra

12. Introducción a la modificación de informes